### *Hough Transform*

Jacky Baltes Department of Computer Science University of Manitoba Email: jacky@cs.umanitoba.ca WWW: http://www.cs.umanitoba.ca/~jacky

### *The Hough transform*

- A method for finding global relationships between pixels.<br>
Example: We want to find straight lines in an image<br>  $1$ . Apply edge enhancing filter (ex Laplace)<br>  $2$ . Set a threshold for what filter response is considere
- 

image

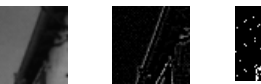

original image edge enhanced

thresholded edge image

### *The Hough transform*

#### Finding straight lines:

- 1. consider a pixel in position (xi,yi) 2. equation of <sup>a</sup> straight line yi=axi+b 3. set b=-axi+ yi and draw this (single) line in "ab-space"
- 
- 4. consider the next pixel with position (xjy,yj) and draw the line b=<br>axisty by where the voc lines intersect represent the line y=ax+b+' in<br> $(a, b')$  where the two lines intersect represent the line y=ax+b+' in<br>"xy-space"
- 
- -

### *The Hough transform*

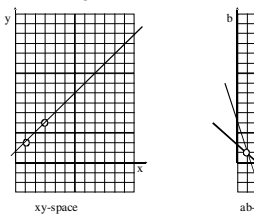

ab- or parameter space

### *The Hough transform*

In reality we have a problem with y=ax+b because a reaches infinity for vertical lines.<br>Use  $x \cos \theta + y \sin \theta = \rho$  instead. vertical lines.

Use  $x \cos \theta + y \sin \theta = \rho$  instead.

- It is common to use "filters" for finding the intersection: "butterfly filters"
- Different variations of the Hough transform can also be used for finding other shapes of the form  $g(v,c)=0$ , v is a vector of coordinates, c is a vector of coefficients.
- Possible to find any kind of simple shape<br>ex. circle:  $(x-c_1)^2 + (y-c_2)^2 = c_3^2$  (3D parameter space)

### *The Hough transform*

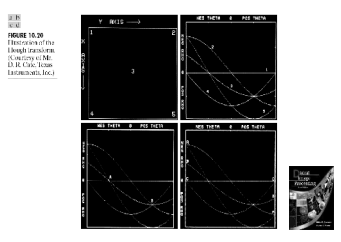

### *Conclusions*

- The segmentation procedure<br>• Pre-processing<br>• Segmentation
- Pre-processing
- Pre-processing<br>Segmentation<br>Post-processin
- Segmentation<br>Post-processi Post-processing<br> $\Rightarrow$  Like any IP
- $\bullet \Rightarrow$  Like any IP procedure

There exists NO universal segmentation method<br>Evaluation of segmentation performance is impo Evaluation of segmentation performance is important

### *Hough Transform*

Jacky Baltes Department of Computer Science University of Manitoba Email: jacky@cs.umanitoba.ca WWW: http://www.cs.umanitoba.ca/~jacky

- A method for finding global relationships between pixels.<br>Example: We want to find straight lines in an image<br>- 1. Apply edge enhancing filter (ex Laplace) Example: We want to find straight lines in an image
	- 1. Apply edge enhancing filter (ex Laplace)
	- 2. Set <sup>a</sup> threshold for what filter response is considered <sup>a</sup> true "edge <sup>p</sup>ixel"
	- 3. Extract the <sup>p</sup>ixels that are on <sup>a</sup> straight line using the Hough transform

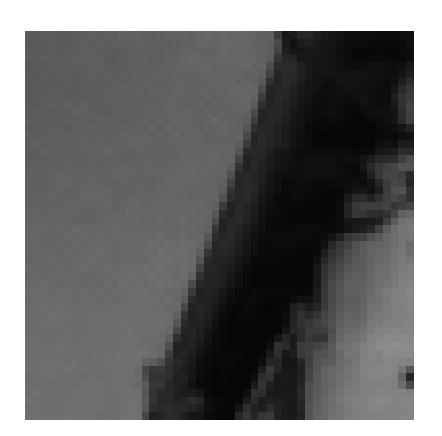

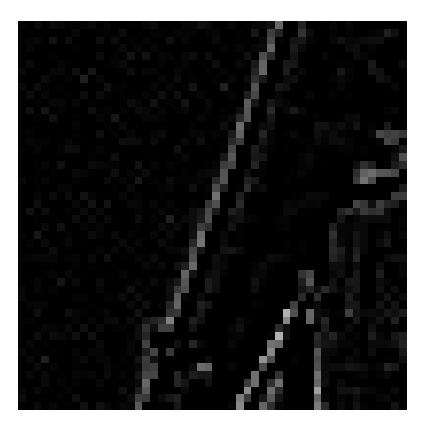

original image edge enhanced image

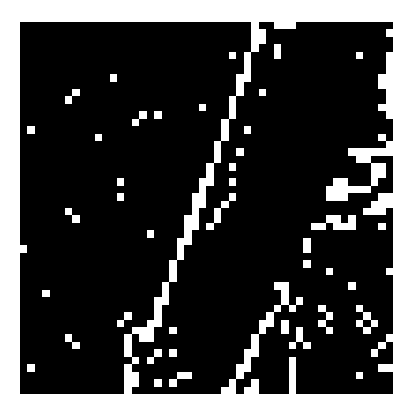

thresholded edge image

Finding straight lines:

- 1. consider a pixel in position (xi,yi)
- 2. equation of <sup>a</sup> straight line yi=axi+b
- 3. set b=-axi+ yi and draw this (single) line in "ab-space"
- 4. consider the next pixel with position (xj,yj) and draw the line b= axj+ yj "ab-space" (also called parameter space). The points  $(a^5, b^5)$  where the two lines intersect represent the line y=a'x+b' in "xy-space" which will go through both  $(x_i, y_i)$  and  $(x_i, y_i)$ .
- 5. draw the line in ab-space corresponding to each pixel in xy-space.
- 6. divide ab-space into accumulator cells and find most common (a', b') which will give the line connecting the largest number of pixels

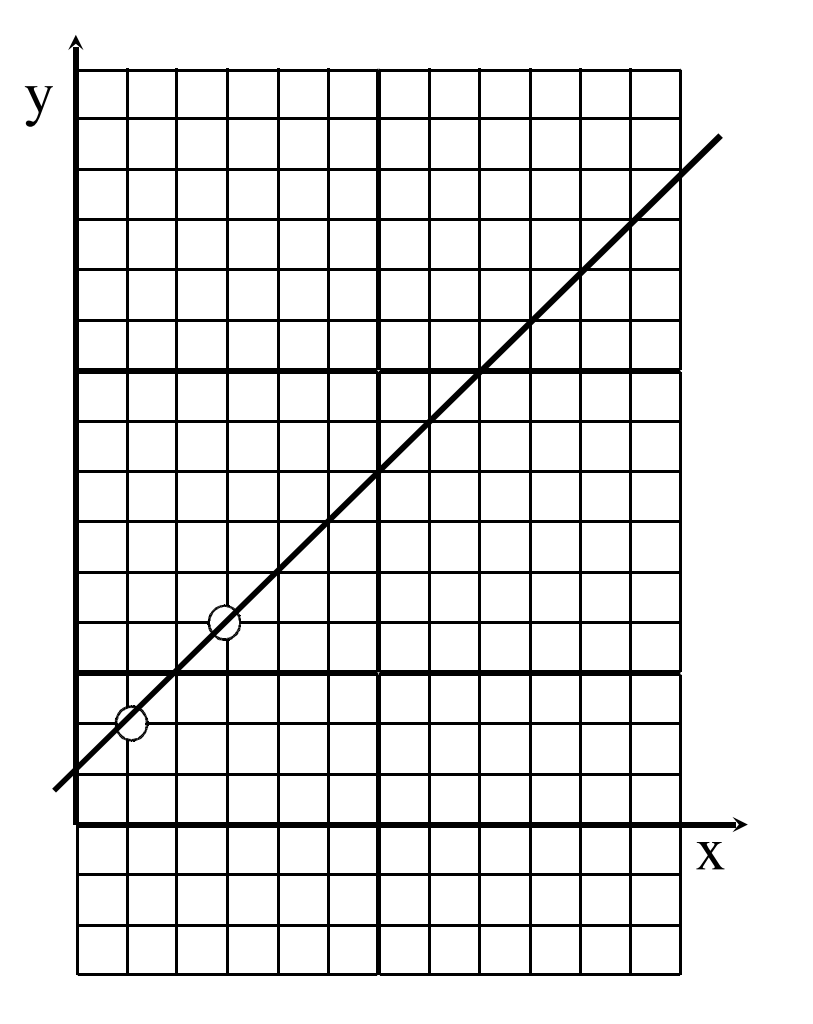

xy-space

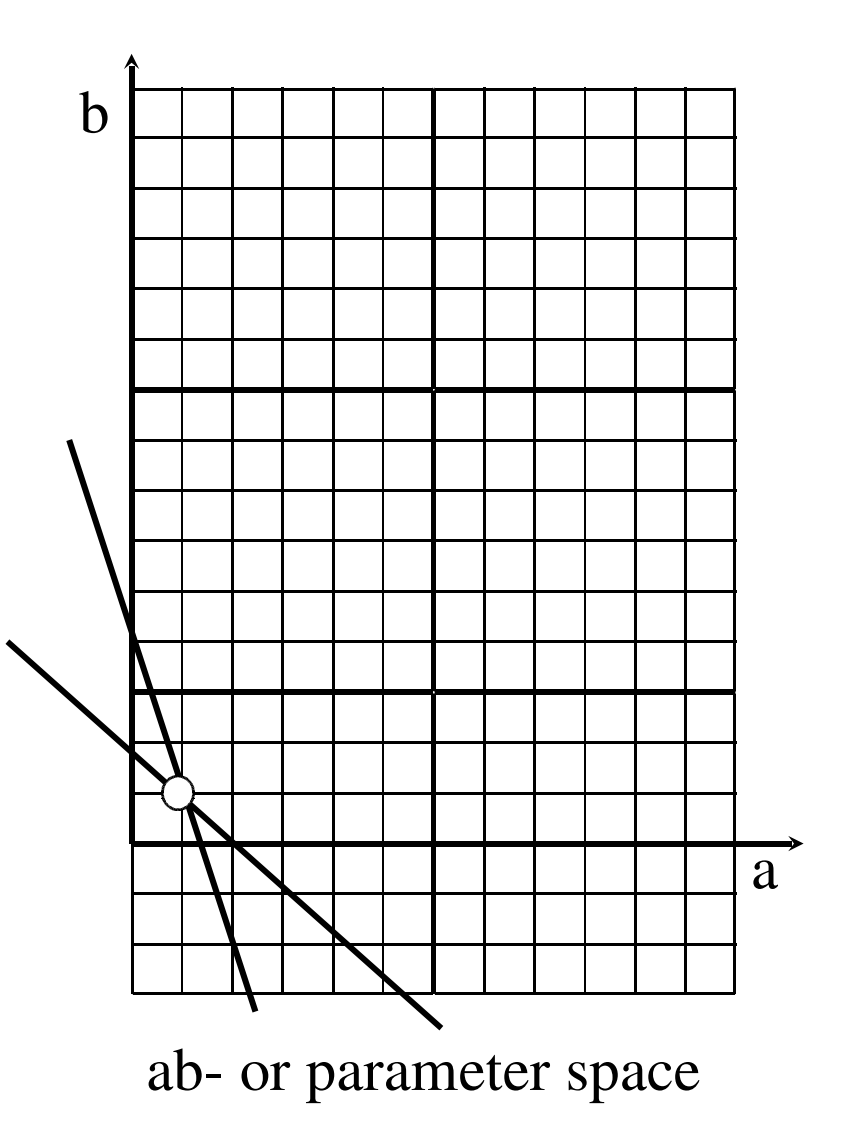

In reality we have a problem with y=ax+b because a reaches infinity for vertical lines.<br>Use  $x \cos \theta + y \sin \theta = \rho$  instead. vertical lines.

Use  $x \cos \theta + y \sin \theta = \rho$  instead.

- It is common to use "filters" for finding the intersection: "butterfly filters" filters"
- Different variations of the Hough transform can also be used for finding Different variations of the Hough transform can also be used for finding other shapes of the form  $g(v,c)=0$ , v is a vector of coordinates, c is a vector of coefficients. other shapes of the form  $g(v,c)=0$ , v is a vector of coordinates, c is a vector of coefficients.
- Possible to find any kind of simple shape Possible to find any kind of simple shape<br>ex. circle:  $(x-c_1)^2 + (y-c_2)^2 = c_3^2$ ex. circle:  $(3D)$  parameter space)  $(x-c_1)^2 + (y-c_2)^2 = c_3^2$

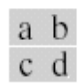

### **FIGURE 10.20**

Illustration of the Hough transform. (Courtesy of Mr. D. R. Cate, Texas Instruments, Inc.)

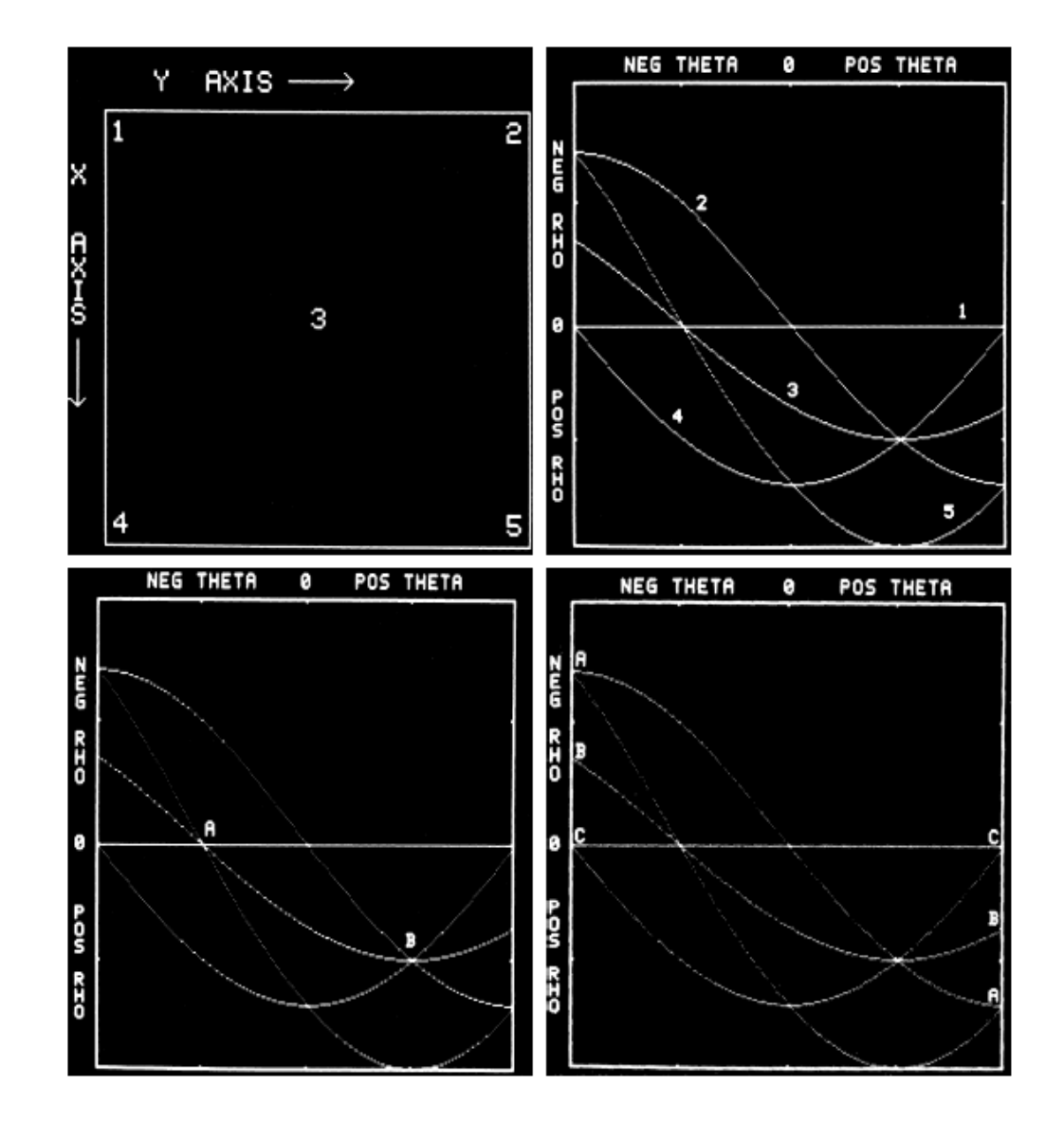

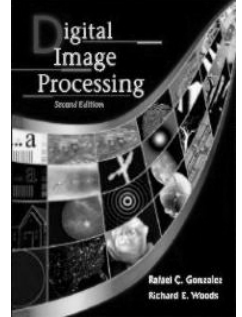

# *Conclusions*

- $\blacktriangleright$  The segmentation procedure
	-
	- Pre-processing<br>Segmentation • Segmentation
	- Segmentation<br>Post-processin<br> $\rightarrow$  Like space
	- Post-processing<br> $\Rightarrow$  Like any IP  $\upbeta$  $\Rightarrow$  Like any IP procedure
- $\blacktriangleright$
- There exists NO universal segmentation method<br>Evaluation of segmentation performance is import  $\blacktriangleright$ Evaluation of segmentation performance is important